## Lessons from the two-three tree Homework

CS 420/520 Andrew P. Black

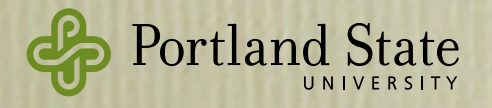

## Goals

- See multiple objects implementing the same interface
- See blocks being used as arguments
	- replaceMeBy and absorb blocks
	- continuation block as argument to sort3
- *Listlessness* as a programming pattern
	- iterators deliver their results one-by-one
	- *• Listlessness is Better than Laziness* (Wadler, 1984)

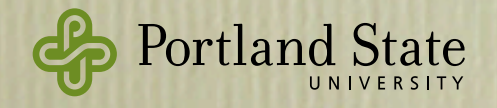

## Goals

- See multiple objects implementing the same interface
- See blocks being used as arguments
	- replaceMeBy and absorb blocks
	- continuation block as argument to sort3
- *Listlessness* as a programming pattern
	- iterators deliver their results one-by-one
	- *• Listlessness is Better than Laziness* (Wadler, 1984)

Listlessness is Better than Laziness Listlessness is better than

> Research Group, Oxford Universit If Keble Rd., Oxford, OXI 3QD

is mainly a summary of the author's Ph.D.

earch has oc

on to copy without fee all or part of this material is ganated<br>that the copies are not made or distributed for direct<br>tial advantage, the ACM copyright notice and the title of the<br>tial advantage, the ACM copyright notice a of this material is granted

 $\leftarrow$  1984 ACM 0-89791-142-3 84 008 0045 S00.75

s a more realistic example.<br>sing a text processing method ins

ier finding the sum of the squares of the number:<br>In a functional style, this might be written

key feature of this style is that it uses operators (upto, map)<br>b) that encode common patterns of computation ("consider the<br>hbers from 1 to n", "apply a function to each element", "sum-

ste the list (one pull, head, and tail op

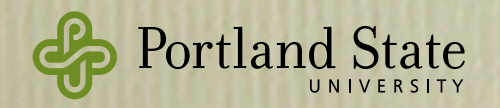

- Program to an Interface, not to an Implementation
	- The implementation was given; all you had to do was figure out the interface
- Reading tests and documentation to discover the interface
	- Resolving ambiguities:
		- writing tests, asking questions
		- spotting bugs or inconsistencies

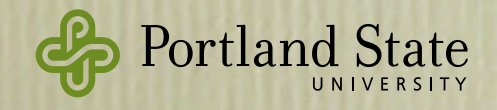

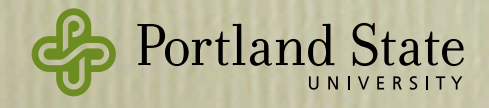

### • A student wrote\*:

I had experience coding a 2-3 tree in CS 163. Back in those days, I struggled for many days to deal with insert and remove. I wrote a 2-page method to add a new node to tree. I used an *if-thenelse* statement to find out if the current node was empty, contained one value, or contained two. And then another nested *if* inside each branch to see if we needed to add left/middle/right, or go left/middle/right. That was a mess. I could imagine how hard it would be for a person to comprehend the code.

Using OOP to implement it makes life easier. We don't need to find out which kind of node we are in: we already know. We also already know when we should change to another kind of node, and which it should be. All we need do is implement a specific case in each class, and then let the objects do their jobs.

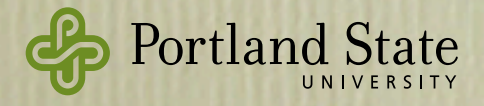

### • A student wrote\*:

I had experience coding a 2-3 tree in CS 163. Back in those days, I struggled for many days to deal with insert and remove. I wrote a 2-page method to add a new node to tree. I used an *if-thenelse* statement to find out if the current node was empty, contained one value, or contained two. And then another nested *if* inside each branch to see if we needed to add left/middle/right, or go left/middle/right. That was a mess. I could imagine how hard it would be for a person to comprehend the code.

• are in: we already know. We also already know when we should change to another kind of node and which it should be. All we need do is implement a specific case in each class, and then let Using OOP to implement it makes life easier. We don't need to find out which kind of node we are in: we already know. We also already know when we should change to another kind of node, the objects do their jobs.

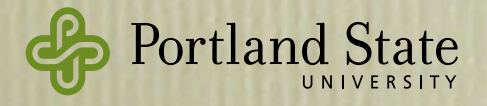

### • A student wrote\*:

I had experience coding a 2-3 tree in CS 163. Back in those days, I struggled for many days to deal with insert and remove. I wrote a 2-page method to add a new node to tree. I used an *if-thenelse* statement to find out if the current node was empty, contained one value, or contained two. And then another nested *if* inside each branch to see if we needed to add left/middle/right, or go left/middle/right. That was a mess. I could imagine how hard it would be for a person to comprehend the code.

• are in: we already know. We also already know when we should change to another kind of node and which it should be. All we need do is implement a specific case in each class, and then let Using OOP to implement it makes life easier. We don't need to find out which kind of node we are in: we already know. We also already know when we should change to another kind of node, the objects do their jobs.

• Multiple *token* classes in the *glob* homework

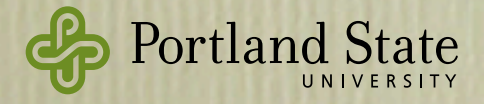

### • A student wrote\*:

I had experience coding a 2-3 tree in CS 163. Back in those days, I struggled for many days to deal with insert and remove. I wrote a 2-page method to add a new node to tree. I used an *if-thenelse* statement to find out if the current node was empty, contained one value, or contained two. And then another nested *if* inside each branch to see if we needed to add left/middle/right, or go left/middle/right. That was a mess. I could imagine how hard it would be for a person to comprehend the code.

• are in: we already know. We also already know when we should change to another kind of node and which it should be. All we need do is implement a specific case in each class, and then let Using OOP to implement it makes life easier. We don't need to find out which kind of node we are in: we already know. We also already know when we should change to another kind of node, the objects do their jobs.

• Multiple *token* classes in the *glob* homework

• Many different kinds of *component* on a canvas

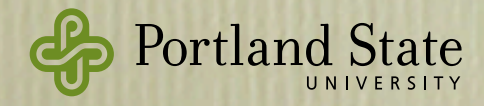

### • A student wrote\*:

I had experience coding a 2-3 tree in CS 163. Back in those days, I struggled for many days to deal with insert and remove. I wrote a 2-page method to add a new node to tree. I used an *if-thenelse* statement to find out if the current node was empty, contained one value, or contained two. And then another nested *if* inside each branch to see if we needed to add left/middle/right, or go left/middle/right. That was a mess. I could imagine how hard it would be for a person to comprehend the code.

• are in: we already know. We also already know when we should change to another kind of node and which it should be. All we need do is implement a specific case in each class, and then let Using OOP to implement it makes life easier. We don't need to find out which kind of node we are in: we already know. We also already know when we should change to another kind of node, the objects do their jobs.

• Multiple *token* classes in the *glob* homework

- Many different kinds of *component* on a canvas
- Many different test cases in a test suite

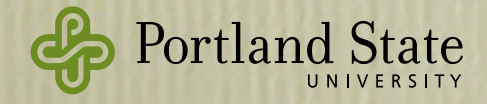

## • When using the state pattern

## Use More Objects

### • A student writes:

I was pretty happy with my code before I posted a question to the class forum about the behavior of extra symbols inside brackets. At that point I had only one "bracketParseState", rather than the "leftBracketParseState" and "bracketCharsParseState" I ended up with. I chose to raise an error any time one of the other symbols appeared inside brackets, if a left bracket appeared without a right bracket, or if a right bracket appeared before a left bracket.

After reading the discussion on the forum, I switched to the two state implementation, where one is used when a left bracket first appears, and the second one is used to fill the brackets with characters. Now the combinations of symbols described above are all treated as plain characters rather than raising errors. I'm happier with this version of the code.

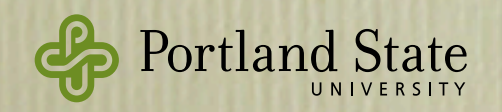

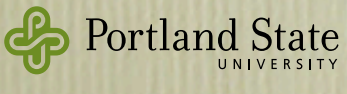

 $\overline{\mathbf{z}}$ 

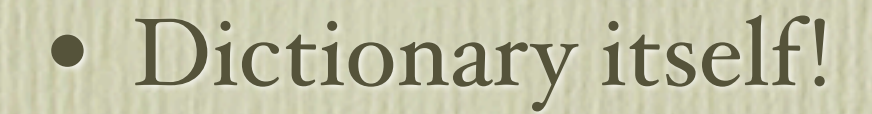

- hash-table implementation
- search-tree implementation

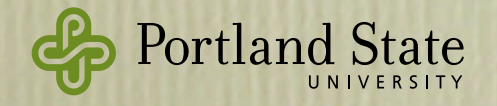

## Objects have *Two* Interfaces

1. Interface to *use* the object: **type** Dictionary = **interface** {  $at(\_)put(\_)$ ; keys; iterator; do( $\_)$ ; ... }

2. Interface to *create* the object:

**type** DictionaryFactory = **interface** { dictionary(\_); dictionary.withAll(\_); dictionary <<; dictionary.with(\_); dictionary.empty }

Assignment wasn't explicit about this; most students missed its importance.

• To *test* a dictionary, you have to *create* a dictionary

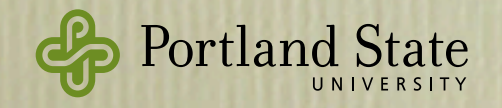

### Tests/Specs *Communicate*

#### **type Collection**⟦**T**⟧ **= type {**

 **iterator -> Iterator**⟦**T**⟧

 **// Returns an iterator over my elements. It is an error to modify self while iterating // over it. Note: all other methods can be defined using iterator. Iterating over a // dictionary yields its values.** 

**type Dictionary**⟦**K, T**⟧ **= Collection**⟦**T**⟧ **& interface {** 

keys -> Collection[K] // returns my keys as a lazy sequence in arbitrary order values -> Collection[[T] // returns my values as a lazy sequence in arbitrary order  **bindings -> Enumerable**⟦ **Binding**⟦**K, T**⟧ ⟧ **// returns my bindings as a lazy sequence** 

#### My tests tell much the same story: **test\_small\_iterator: ‹set{3::three, 4::four, 2::two, 1::one, 5::five}› should be ‹set{"five", "three", "two", "one", "four"}›**

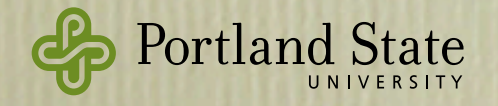

 **…** 

 **…** 

## Simple Methods

### • Compare

```
method ≠(someOtherDictionary) {
   if (self == someOtherDictionary) then {
     return false
  } else {
     return true
  }
}
```
### to

```
method ≠(other) { (self == other).not }
```
• Does other have to be a dictionary?

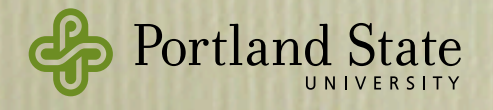

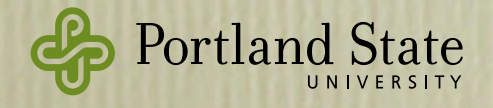

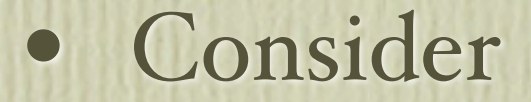

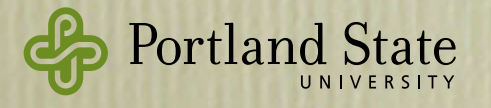

### • Consider

```
method ++ (t) {
      def newTree = self.copy
     def iter = t.iterator
      var current
      (1 .. iter.zipper.size).do { i →
         current := iter.zipper.at(i)
         (1 .. current.bindingList.size).do { j →
           newTree.at(current.bindingList.at(j).key) 
                      put (current.bindingList.at(j).value)
         }
      }
      newTree
}
```
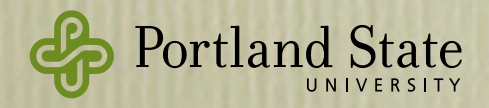

### • Consider

```
method ++ (t) {
      def newTree = self.copy
     def iter = t.iterator
      var current
      (1 .. iter.zipper.size).do { i →
          current := iter.zipper.at(i)
          (1 .. current.bindingList.size).do { j →
             newTree.at(current.bindingList.at(j).key) 
                         put (current.bindingList.at(j).value)
          }
\left\{\begin{array}{ccc} \end{array}\right\} newTree
}
```
- Train wreck!
	- This will work *only* when t has an iterator with a zipper method that is itself a collection

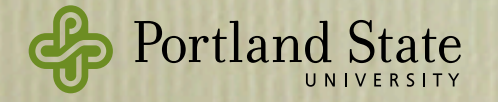

• Better to reuse the implementation from *colectionsPrelude* dictionary:

```
method ++ (other:Collection⟦T⟧) {
     // answers a new dictionary containing all my keys and
     // the keys of other; if other contains one of my keys,
     // other's value overrides mine
```

```
 def newDict = self.copy
         other.keysAndValuesDo {k, v ->
            newDict.at(k) put(v)
 }
         return newDict
```
- This works for any other that understands keysAndValuesDo(\_)
- Many of the methods in the dictionary implementation *could be* factored out into a reusable trait.

Portland State

}

## Lazy Sequences, aka Streams

• Implementations are available for reuse in *colectionsprelude*

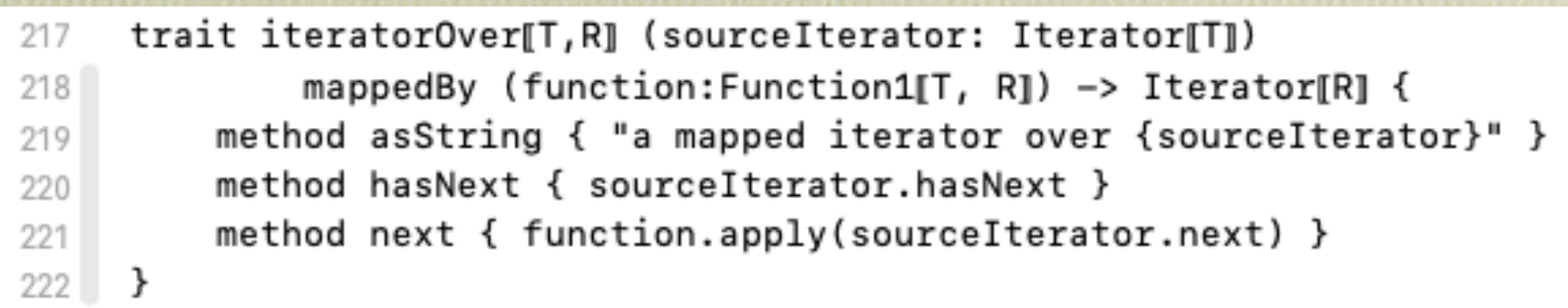

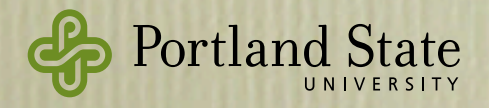

```
class lazySequenceOver[T, R] (source: Collection[T])
224
             mappedBy (function: Function1[T, R]) \rightarrow Enumerable[R] {
225use enumerable[T]
226
         class iterator {
227
             use iteratorOver[T,R] (source.iterator) mappedBy (function)
228
         ł
229
         method size { source.size }
230
         method isEmpty { source.isEmpty }
231
         method asDebugString { "a lazy sequence mapping over {source}" }
232
     }
233
```
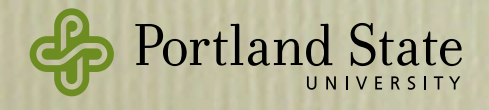

```
method iteratorOver[T] (sourceIterator: Iterator[T])
235
              filteredBy(predicate:Predicate1[T]) -> Iterator[T] {
236
         // returns a trait that supplies the iteration protocol
237
238
         var cache
239
         var cacheLoaded := false
240
         object {
241
             method asString { "a filtered iterator over {sourceIterator}" }
242
             method hasNext {
243
                  // To determine if this iterator has a next element, we have to find
244
                  // an acceptable element; this is then cached, for the use of next
245
                  // If I return true, the cache is loaded.
246
                  if (cacheLoaded) then { return true }
247
                  while { sourceIterator.hasNext } do {
248
                      def outerNext = sourceIterator.next
249
                      def is Acceptable = predicate.apply (outer Next)
250
                      if (isAcceptable) then {
251
                           cacheLoaded := true252
                           cache := outerNext253
254
                           return true
                      }
255
                  k
256
                  return false
257
              ł
258
             method next \{259
                  if (hasNext) then {
260
                      cacheLoaded := false
261
                      return cache
262
                  } else {
263
                      IteratorExhausted.raise "no more elements in {self}"
264
                  \mathcal{Y}265
              ł
266
         ł
267
268 }
```

```
method iteratorOver[T] (sourceIterator: Iterator[T])
235
              filteredBy(predicate:Predicate1[T]) -> Iterator[T] {
236
         // returns a trait that supplies the iteration protocol
237
238
                                                           private 
         var cache
239
         var cacheLoaded := false
240
                                                          variablesobject {
241
              method asString { "a filtered iterator over {sourceIterator}" }
242
              method hasNext {
243
                  // To determine if this iterator has a next element, we have to find
244
                  // an acceptable element; this is then cached, for the use of next
245
                  // If I return true, the cache is loaded.
246
                  if (cacheLoaded) then \{ return true \}247
                  while { sourceIterator.hasNext } do {
248
                      def outerNext = sourceIterator.next
249
                      def is Acceptable = predicate.apply (outer Next)
250
                      if (isAcceptable) then {
251
                           cacheLoaded := true252
                           cache := outerNext253
                           return true
254
                      ł
255
                  k
256
                  return false
257
              ł
258
              method next \{259
                  if (hasNext) then {
260
                      cacheLoaded := false
261
                      return cache
262
                  } else {
263
                      IteratorExhausted.raise "no more elements in {self}"
264
                  \mathcal{Y}265
              ł
266
         ł
267
268
    \rightarrow
```

```
method iteratorOver[T] (sourceIterator: Iterator[T])
235
              filteredBy(predicate:Predicate1[T]) -> Iterator[T] {
236
         // returns a trait that supplies the iteration protocol
237
238
                                                          private 
         var cache
239
         \omegaar cacheLoaded := false
240
                                                         variablesobjects
241
             method asString { "a filtered iterator over {sourceIterator}" }
242
             method hasNext {
243
                  // To determine if this iterator has a next element, we have to find
244
                  // an acceptable element; this is then cached, for the use of next
245
                  // If I return true, the cache is loaded.
246
                  if (cacheLoaded) then { return true }
247
                  while { sourceIterator.hasNext } do {
248
                      def outerNext = sourceIterator.next
249
                      def is Acceptable = predicate.apply (outer Next)
250
                      if (isAcceptable) then {
251
                          cacheLoaded := true252
                          cache := outerNext253
                          return true
254
                      ł
255
                  k
256
                  return false
257
              ł
258
             method next \{259
                  if (hasNext) then {
260
                      cacheLoaded := false
261
                      return cache
262
                  } else {
263
                      IteratorExhausted.raise "no more elements in {self}"
264
                  ł
265
              ł
266
         ł
267
268
    - }
```

```
class lazySequenceOver[T] (source: Collection[T])
270
              filteredBy(predicate:Predicate1[T]) -> Enumerable[T] {
271use enumerable[T]
272class iterator {
273use iteratorOver[T] (source.iterator) filteredBy (predicate)
274
         \mathcal{F}275method asDebugString { "a lazy sequence filtering {source}" }
276
277 \frac{1}{27}
```
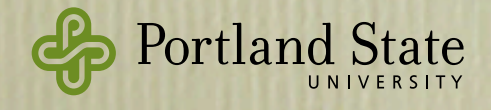

## When are you done?

Tests pass

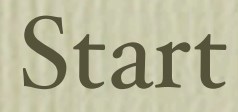

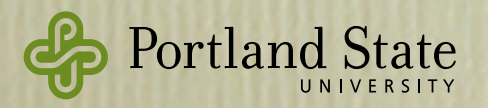

## When are you done?

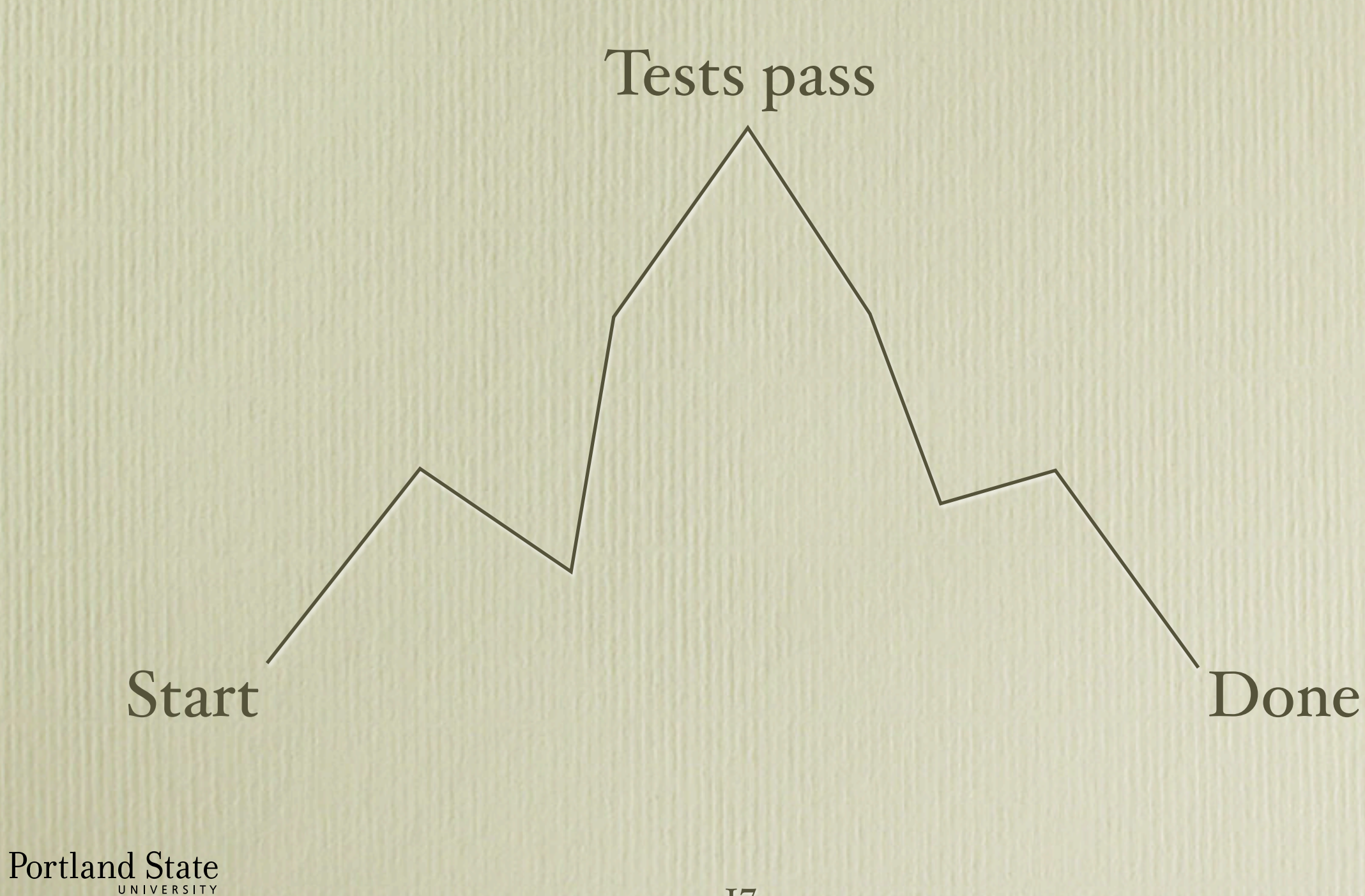

## Iterators are tricky to implement

- but handy to use!
	- Some languages make it easier, e.g., Python:

```
def fibonacci(limit): # The generator constructs an iterator
    a, b, c = 0, 1, 0
     while c < limit: 
         yield a # Note: yield, not return
        a, b, c = b, a + b, c + 1it = fibonacci(10)while True: 
     try: 
        value = it. next() ## gets the next value; no effect. Also next(it)
     except StopIteration: 
         break
    it. iter () # advances the iterator. Also iter(it)
     print(value) 
for v in fibonacci(10): ## for stmt also uses iterator
     print(v)
```
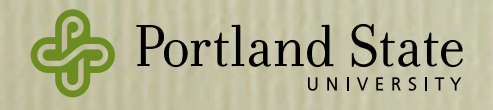